## **Govt. Polytechnic For Women Sirsa Lesson Plan**

**Name of Faculty Deepika Discipline Computer Engg. Department Computer Engg. Semester 6th sem Subject Mobile Application Development Lesson Plan Duration (From 15 feb 2024 to June 2024) Work Load(Lecture/Practical) per week (in hours): Theory: 3 Practical:6**

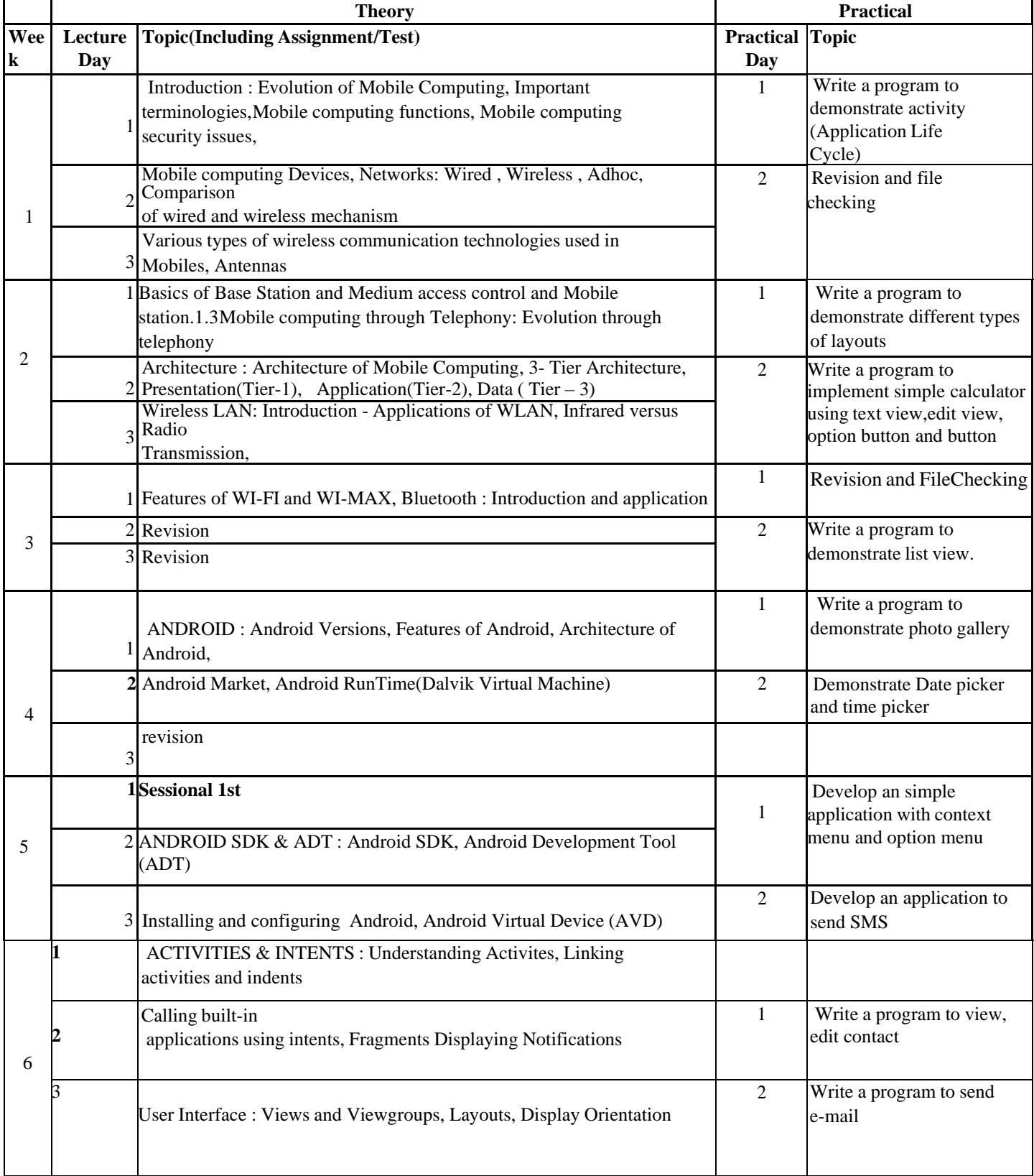

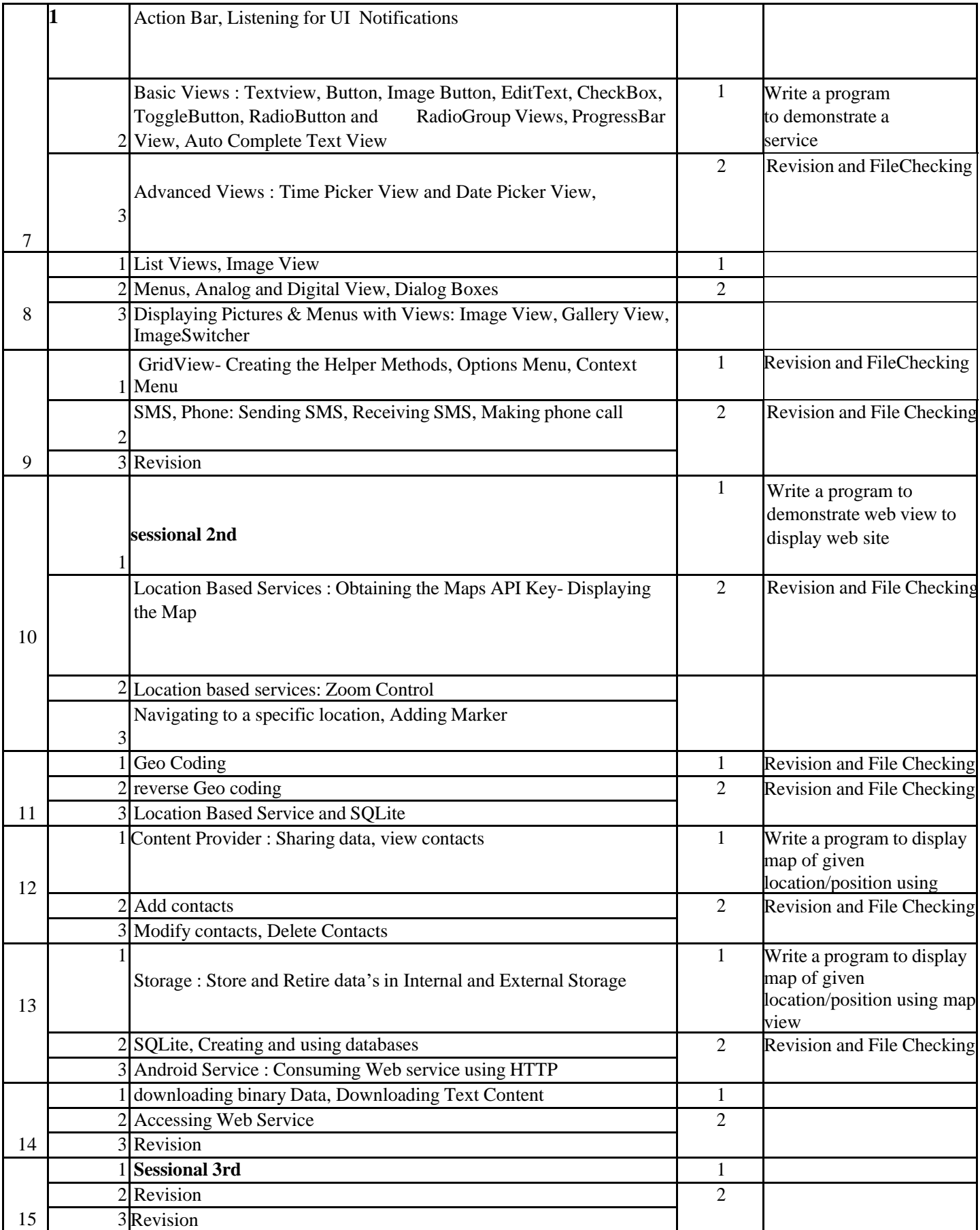